## **Important Connection and Recording Information**

If you have a recurring session, verify your rooms and Zoom IDs for each date under Recurring Details.

Self-connect self-record rooms ("**SC**" in name, are, i.e. DHCC 2250 SC) require the users to connect to Zoom. Resources with "©" in name will be connected or recorded with the help from a technician (i.e MSB 150 LT ©). Users must self-record when using Zoom without a physical room.

All participants **must have** the 11 digit Zoom Meeting ID and passcode to connect to the session.

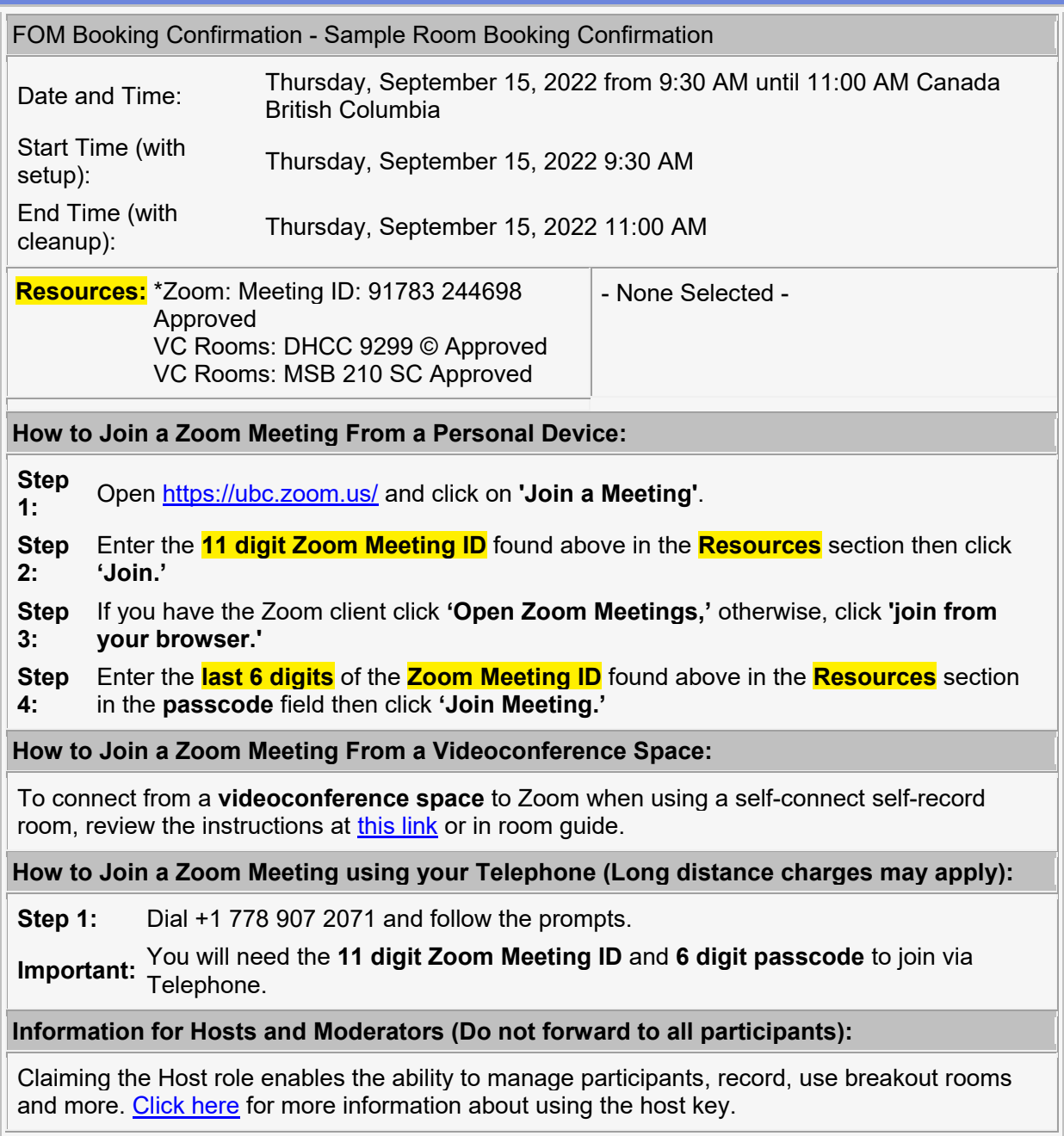

**FOM Zoom Host Key:** Use the first **6 digits** of the **Zoom Meeting ID** in the above Resources section.

## **Recording:**

The host of the meeting will be responsible for starting and stopping the recording for all sessions when using a self-connect, self-record capable VC room. Additionally, users must selfrecord when using Zoom without a physical room.

Please review instructions through [this link](https://mednet.med.ubc.ca/ServicesAndResources/IT/ConferencingCollaboration/Pages/User-Training.aspx) or the in room guide.

## **Recurring Details:**

Rooms and Meeting IDs booked for recurring sessions may vary due to availability. Please review each date in the section below for any differences to your rooms and / or Meeting ID's and any updates needed.

- No Options -

**Contact Information:**

Booked By: Shirley Yee **Requested Formulation** Requested For: Requested By:

## **Additional Information:**

- Need Help with In-Room equipment or VC? 1-877-266-0666, press 2 for the MedIT VC Service Desk.
- Need to make a change to this confirmation? Let the [Resource Coordination Team](mailto:%20medit.resourcecoordination@ubc.ca) know.
- For Zoom training information, visit our [Service Catalogue.](https://mednet.med.ubc.ca/ServicesAndResources/IT/ConferencingCollaboration/Pages/zoom.aspx)
- **[Additional Support for FOM Education Activity.](https://mednet.med.ubc.ca/ServicesAndResources/IT/ConferencingCollaboration/Pages/zoom.aspx#support)**
- [Room Booking Terms & Conditions.](https://mednet.med.ubc.ca/ServicesAndResources/Facilities/Room-Booking/Find-a-Room/Pages/Room-Booking-Policy.aspx)

Copyright © 2000-2018 Asure Software. All rights reserved.